#### A hitchhikers guide to MXCuBE development

#### a discussion starter

-

#### Rasmus Fogh, Global Phasing

MXCuBE meeting. Diamond, 1 February 2018

GΦL

- **Introduction**
- Part 1: Code
	- Repositories
- Installation and dependencies **Contents<br>
Introduction<br>
Part 1: Code<br>
- Repositories<br>
- Installation and dependenci<br>
- Modularity<br>
Part 2: Collaboration<br>
- Versions and code flow<br>
- Refactoring<br>
- Testing** 
	- Modularity
- Part 2: Collaboration
	- Versions and code flow
	- Refactoring
	-

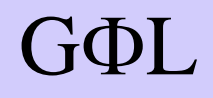

## Why this talk?

- Starting point for discussion
	- Where are we?
	- Where do we want to be?
	- What should we do to get there?
	- What can we do and what should we let drop?

GΦL

• GΦL has resources to contribute – How best to employ them?

#### MXCuBE collaboration

- Many dispersed groups
	- Who are both users and developers
	- No release to external parties
- Everybody work to their own beamline – You need a beamline for proper testing
- Different hardware, different projects different versions

GΦL

• Intense time pressure

#### At the end of a shut-down:

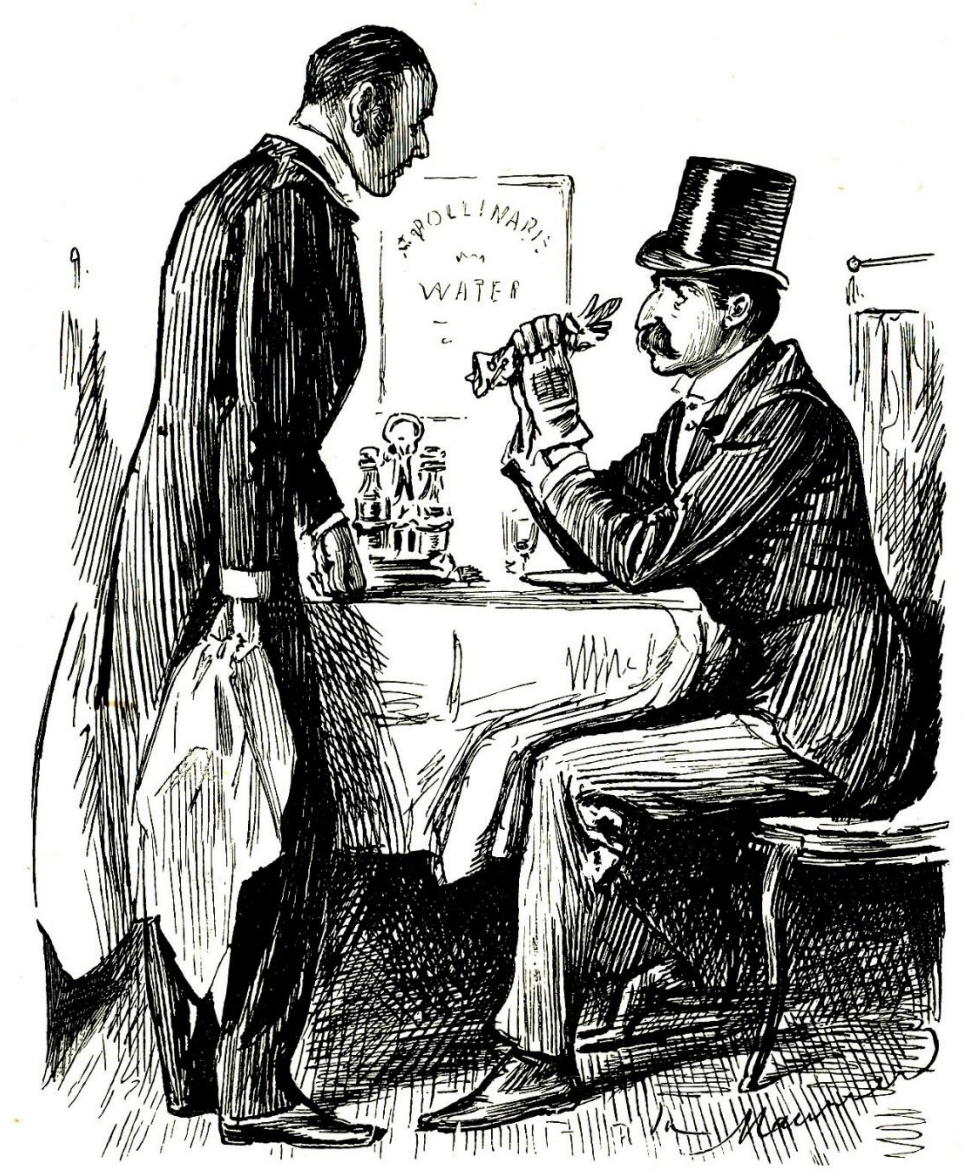

Does Sir want his tea now, or does Sir prefer to wait till it is ready?

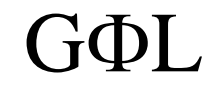

- Introduction
- **Part 1: Code**
	- **Repositories**
- **Installation and dependencies Contents<br>
Introduction<br>
Part 1: Code<br>
- Repositories<br>
- Installation and dependend<br>
- Modularity<br>
Part 2: Collaboration<br>
- Versions and code flow<br>
- Refactoring<br>
- Testing** 
	- **Modularity**
- Part 2: Collaboration
	- Versions and code flow
	- Refactoring
	-

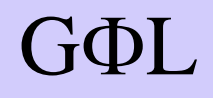

## Repositories

- Two active user interfaces (web and Qt4)
- Application combined from several repositories:

UI, HardwareRepository, …

- **NOT** a problem,
- as long as it is clear what goes where
- We need one more repository:
	- Developing with submodules is clumsy
	- Separate submodules-only 'Release' repository.

GΦL

– Use to combine different repositories into a release

#### Installation system

- No single-step installer
- No up-to-date dependency list
- It works on the development machine, but …
- Sort out your own dependencies
- Single-step installer for easy setup – With docker to test on a standard OS version

GΦL

• Matias has a proposal (?)

#### Modules with clear interfaces

- Good practice
	- *necessary* for multi-branch/site coding
- We need functions that
	- Do all you need
	- Are clearly defined
	- Have the same effect in all branches/sites
	- A lot already done: Abstract and Mockup classes

GΦL

- *Respect* the interface
	- Implementation details in private functions
- Matias has a proposal (?)

#### Example: moving motors

- Some classes have moveMotors()
- Others have move motors()
- Some have both *what you gonna call?*

- move motors(motor positions) does NOT always move the motors to the input positions
	- Moving kappa may change alignment motors after the fact
	- Kappa or phi may not be moved at all (!)

#### Example: moving more motors

- AbstractMotor: def move(self, position, wait=False, timeout=None):
- MD2Motor: def move(self, absolutePosition, timeout=None, wait=False):
- SardanaMotor: def move(self, absolutePosition)
- Resolution: def move(self, pos, wait=False)

GΦL

• *What you gonna call?*

- Introduction
- Part 1: Code
	- Repositories
- Installation and dependencies **Contents**<br>
ntroduction<br>
Part 1: Code<br>
- Repositories<br>
- Installation and dependenci<br>
- Modularity<br>
P**art 2: Collaboration<br>
- Versions and code flow<br>
- Refactoring<br>
- Testing** 
	- Modularity
- **Part 2: Collaboration**
	- **Versions and code flow**
	- Refactoring
	-

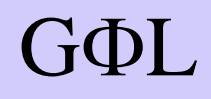

#### Current versions

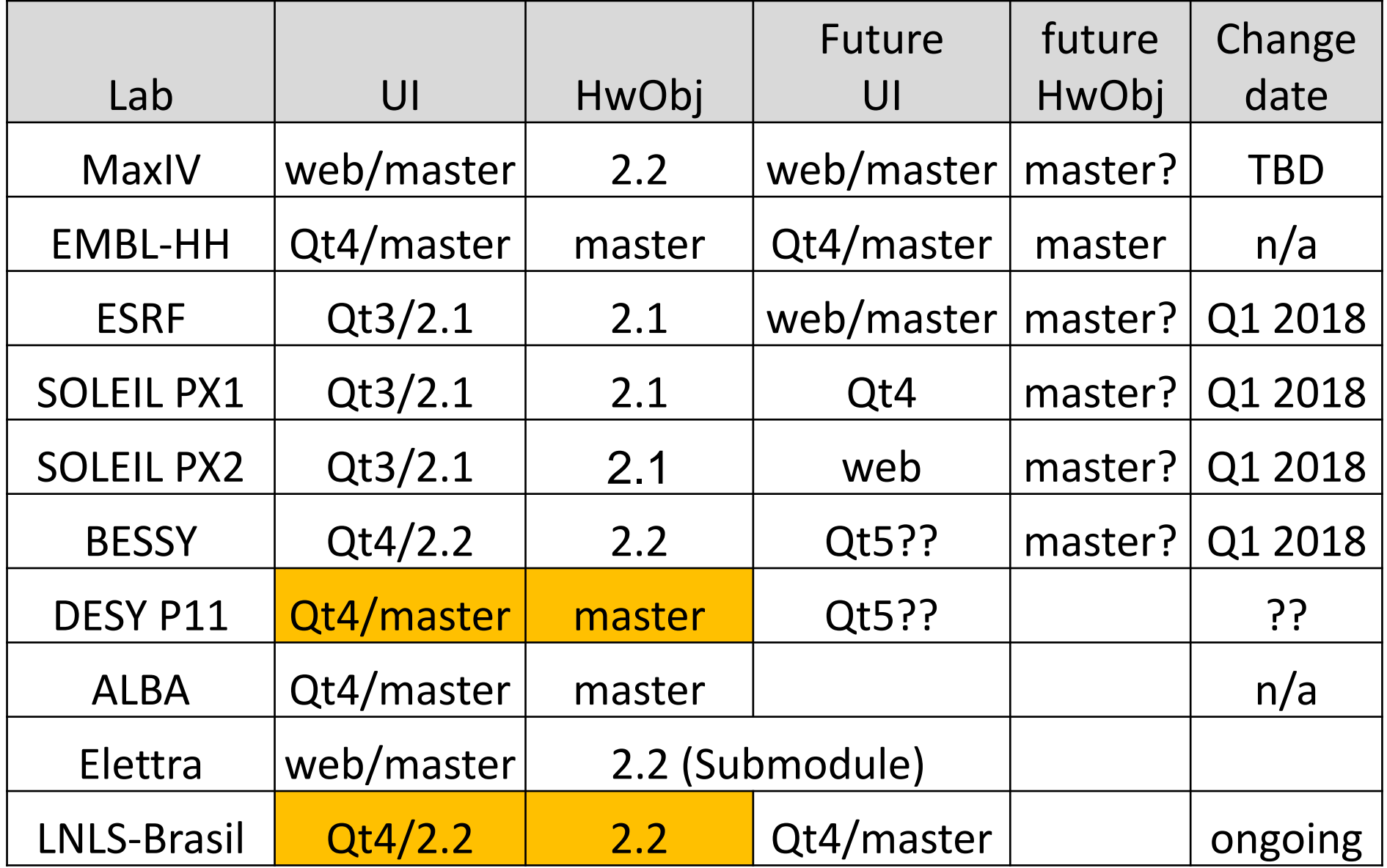

#### Current status - master

# Master

Hamburg, Grenoble, and Lund work closely together, test continuously, and upgrade to newest version

GΦL

#### Current status - overall

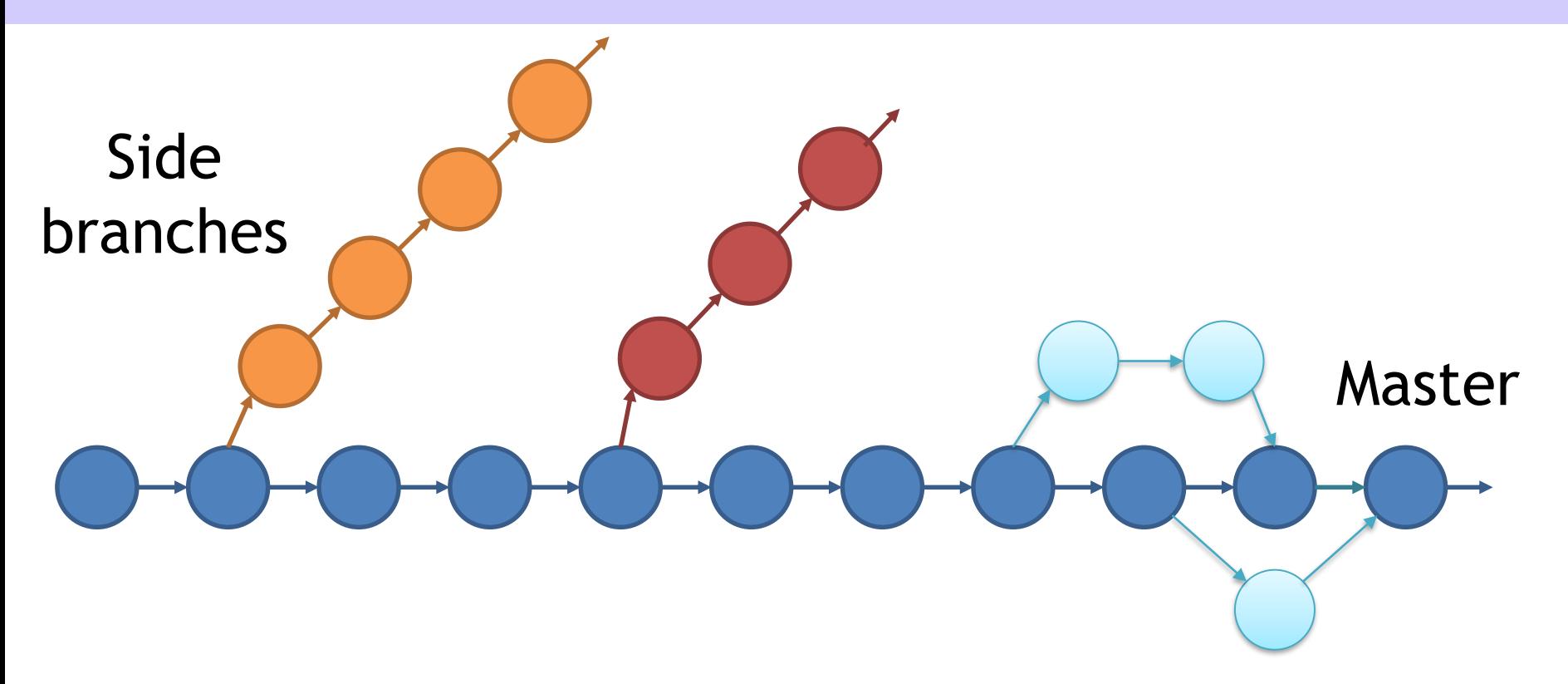

Each site programs for – and tests on – their own beamline

GΦL

#### Hard to upgrade

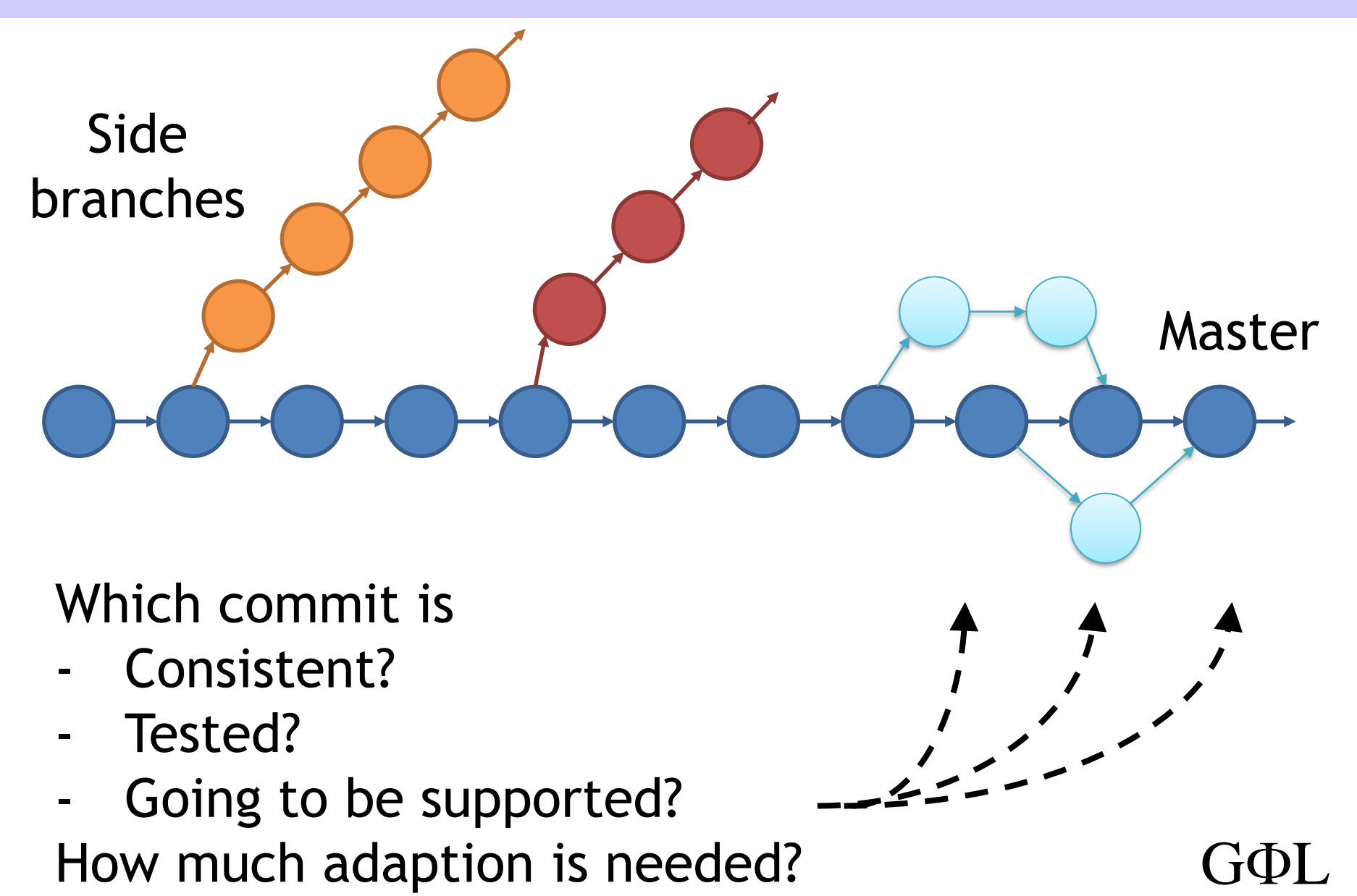

#### Hard to contribute

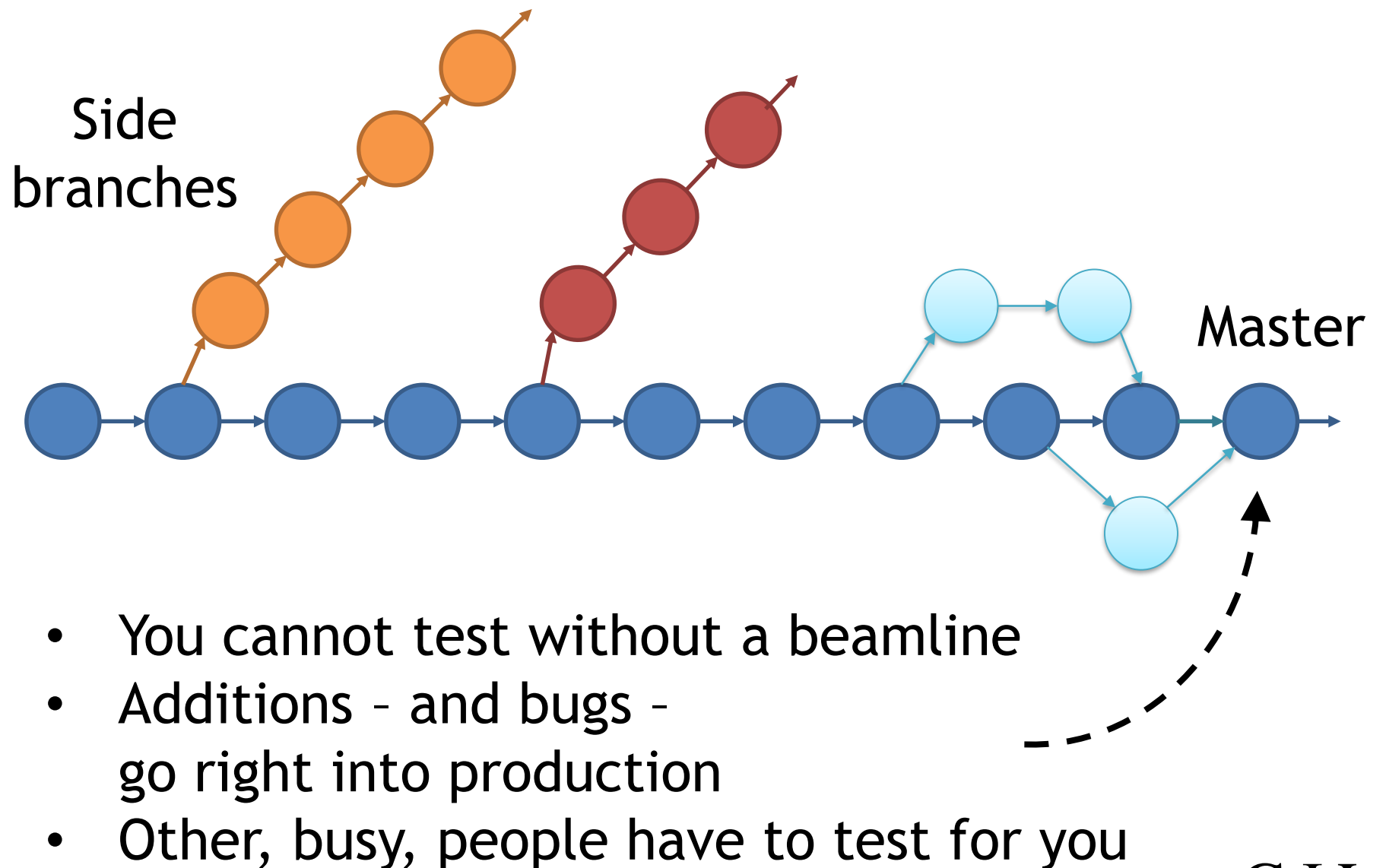

**G**<sup>D</sup>L

#### Hard to synchronise

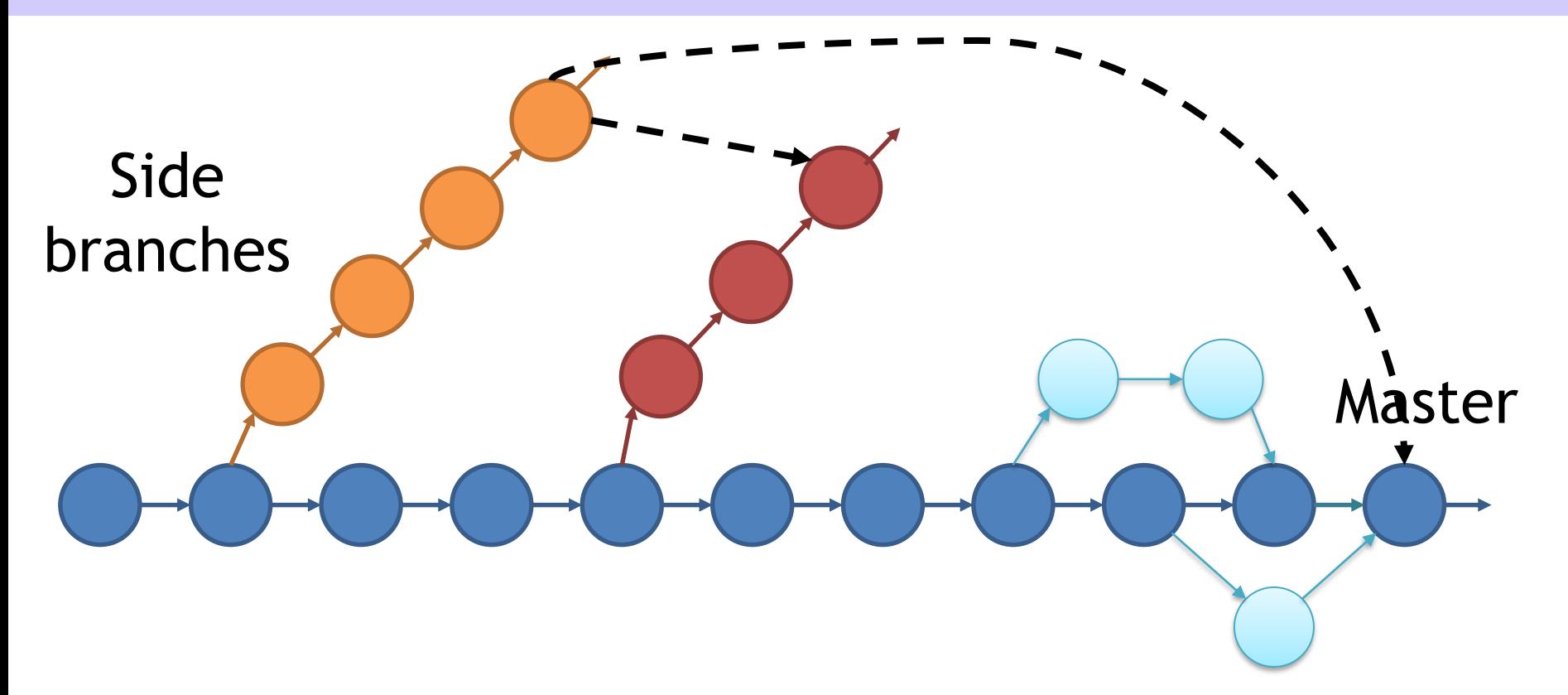

• Your changes need to go to several places that you do not have running locally

**G**<sup>D</sup>L

If not synchronised you will lose them on upgrade

## Multiple, divergent branches

- A single shared release would be ideal
	- But would require all sites to agree and move in tandem
	- Is that realistic?
- The greater the divergences, the harder any collaboration

**G**<sup>D</sup>L

- All the nifty Git workflows assume a *single* active, released branch
- All solutions require extra work

#### Solution: Releases

- All production code comes from a release
	- No development branch in production
	- Releases are supported
- Code starts in development branch
	- is tested (again) on move to master release branch
- Older releases become side branches, if supported
- **G**<sup>D</sup>L • **Each release is managed by the beamline teams that use the release**

#### Workflow proposal

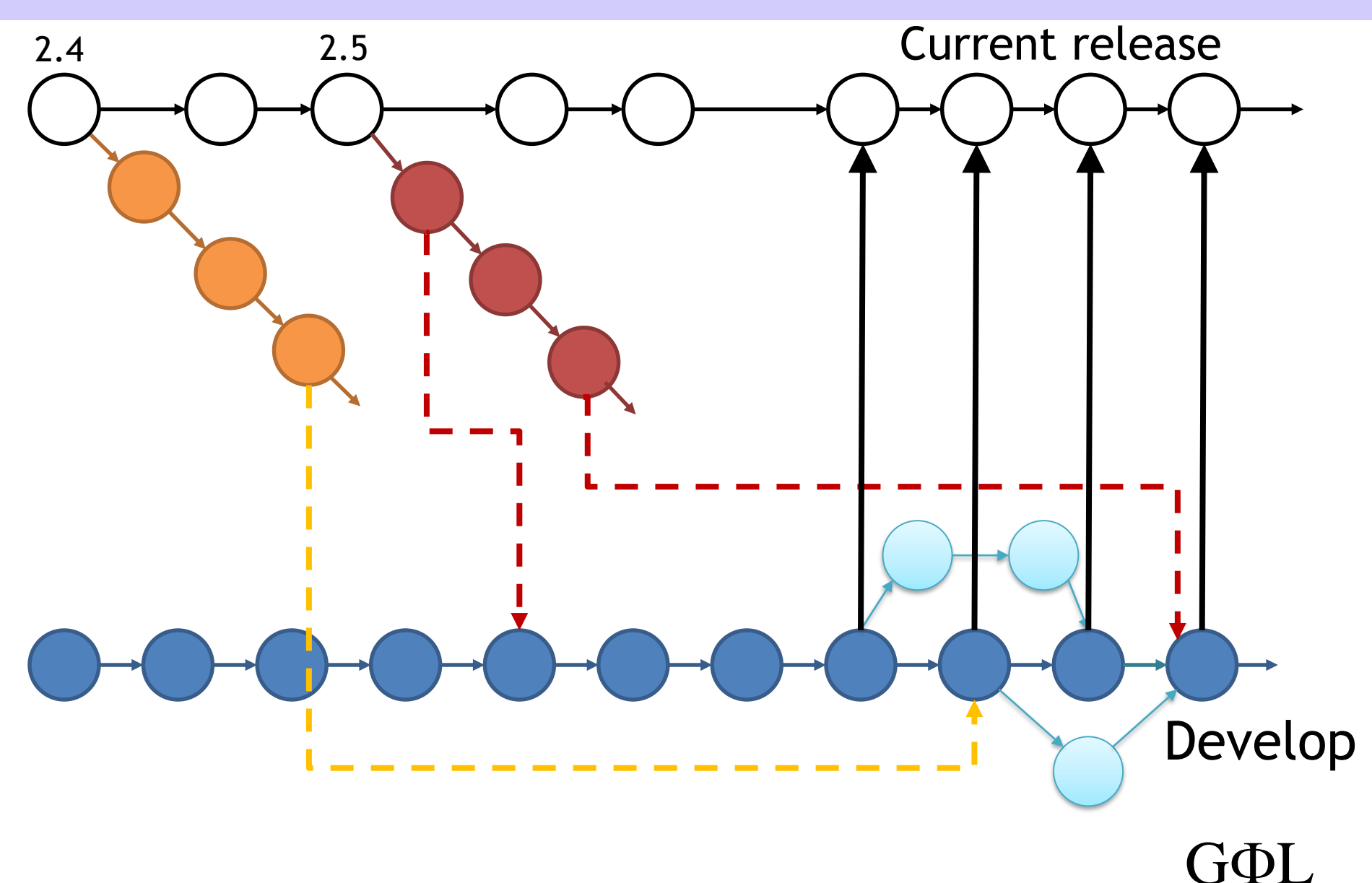

## Leading edge release

- Current release can be gradually updated in master branch
- All changes are synced with development branch
- Releases are tagged when other sites upgrade
- **G**<sup>D</sup>L • Responsible sites help with merging and testing of contributions

#### Side branch releases

- Changes and additions must be synced to development branch
	- otherwise you lose them next time you update
- All code (including config) must be checked into git for people to see
- If you keep your branch ready, updates are easier (and will get communal support)
- Too old releases lose MXCuBE support (!)

- Introduction
- Part 1: Code
	- Repositories
- Installation and dependencies **Contents<br>
Introduction<br>
Part 1: Code<br>
- Repositories<br>
- Installation and dependenci<br>
- Modularity<br>
Pa<b>rt 2: Collaboration<br>
- Versions and code flow<br>
- Refactoring<br>
- Testing** 
	- Modularity
- **Part 2: Collaboration**
	- Versions and code flow
	- **Refactoring**
	-

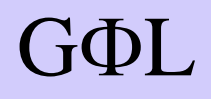

## Refactoring

- snake\_case v. CamelCase
- Python 3 support – Python 2 comes off support in 2020
- Code duplication
- Standard naming conventions
	- It is Obj.name? Obj.name()? Obj.get\_name()? Obj.getName()?
- Functions changing content of input collections  $-$  E.g. {string:value}  $\rightarrow$  {MotorObj:value}

#### Practical example

- I tried to fix some problems
	- Stop objects from exposing internal collections
	- Remove mixed tab/space indentation from code

**G**<sup>D</sup>L

- Both count as bugs (!)
- The combined commit changed 115 files
- Pull request rejected

## So, what is the problem?

- Any change, however small, might break working code
	- Yes. Serious problem. Needs agreed procedures.
- Too much work to read through and accept – Well, OK.
- Hard to compare old and new files by diff when there are so many changes – Well, OK.
- 'Breaks code history'
	- **G**<sup>D</sup>L – How so? Git preserves the history perfectly!

#### Procedures for changes

- If we want clean, standardised code
	- There must be a way to make it happen!
	- Commit enough resources to integrate changes
	- How should one do it?
		- Make this kind of changes just before a release, to simplify comparisons?
- If we do not have the resources
	- We should drop the standards
	- Decide up front which things will get done

**G**<sup>D</sup>L

- and which things will not

- Introduction
- Part 1: Code
	- Repositories
- Installation and dependencies **Contents**<br>
Introduction<br>
Part 1: Code<br>
- Repositories<br>
- Installation and dependenci<br>
- Modularity<br>
Pa**rt 2: Collaboration**<br>
- Versions and code flow<br>
- Refactoring<br>
- **Testing** 
	- Modularity
- **Part 2: Collaboration**
	- Versions and code flow
	- Refactoring
	-

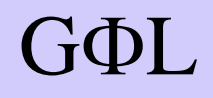

#### Unit tests

- Test each module function by function
- Easy to run, useful to catch errors as you go
- It is not *that* bad to set up
- Serves to define specification / interface – This is *not* a neutral activity!
- **G**<sup>D</sup>L • Fit well with modules and abstract classes – After code has been modularised?

#### System tests

- Slow to be done when making a release
- Start the program and run each major functionality
- Use both mock and beamline (if you have one) – Collect emulation can maybe help?
- Make an agreed list of tests, so other people can do it too.

**G**<sup>D</sup>L

• If you see an error, *FIX IT!*

#### Acknowledgements

#### All of you in MXCuBE

who patiently answered my questions

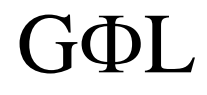

## END

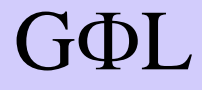